Reporting Electronic Clinical Quality Measures (eCQMs) Using the HL7® Fast Healthcare Interoperability Resources® (FHIR®) Standard

July 1, 2021 3:00 PM ET

Crystal Kellam, CMS Bryn Rhodes, ESAC

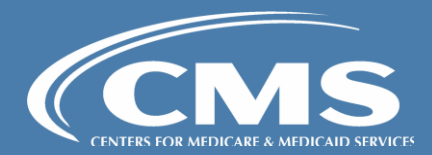

#### Agenda

- Welcome and background
- Review Quality Measure architecture
- Data Exchange for Quality Measures (DEQM) deep dive:
	- Describe exchange roles, workflow steps
	- Review Data Exchange scenarios
	- Review Measure Reporting scenarios
- Question & Answer session

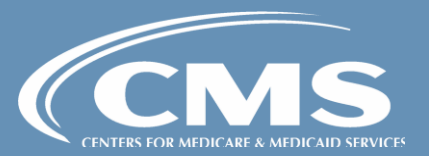

#### Quality Improvement Ecosystem

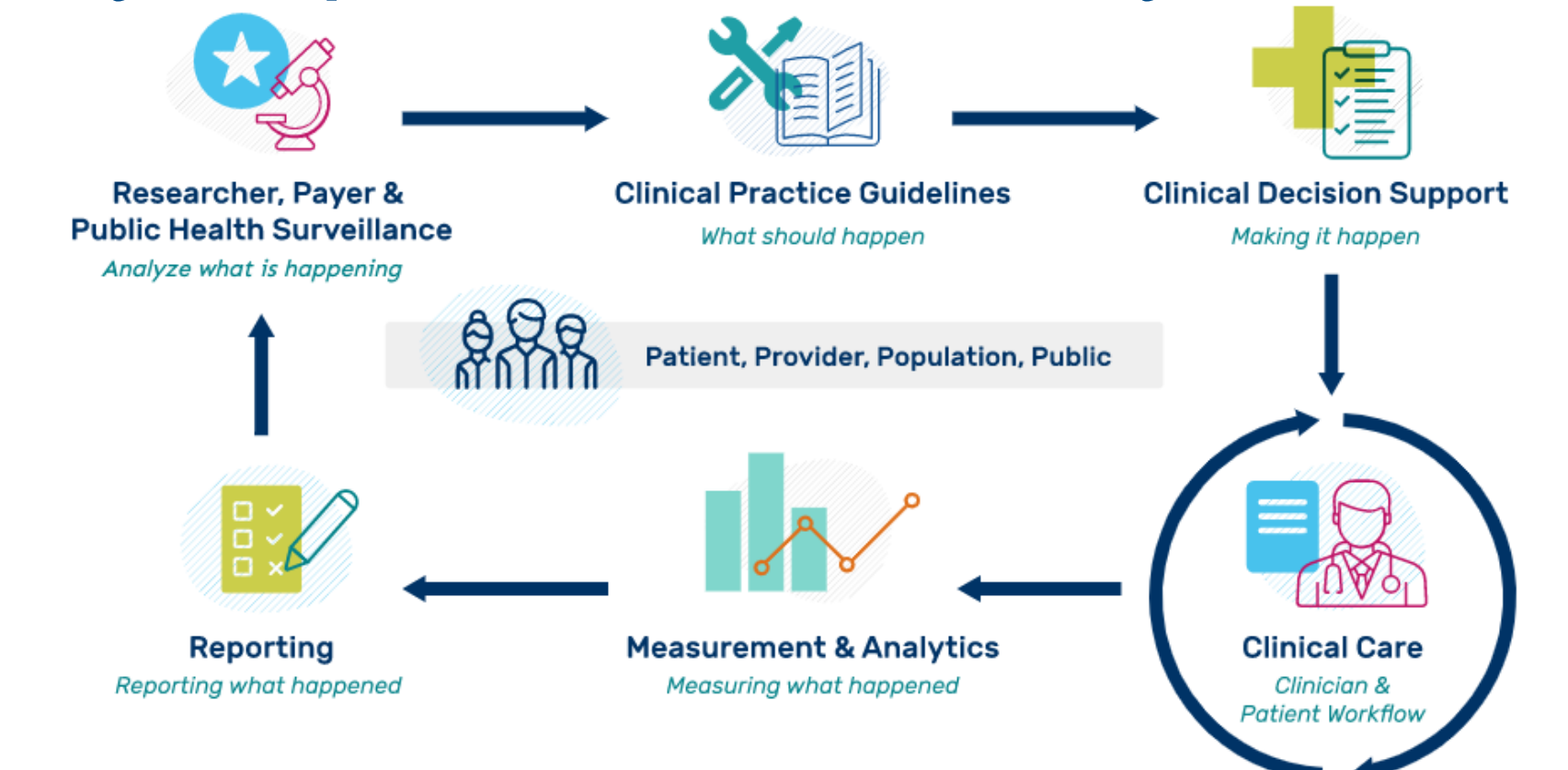

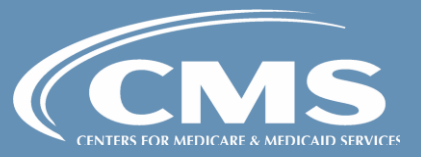

### Quality Measurement Standards Landscape

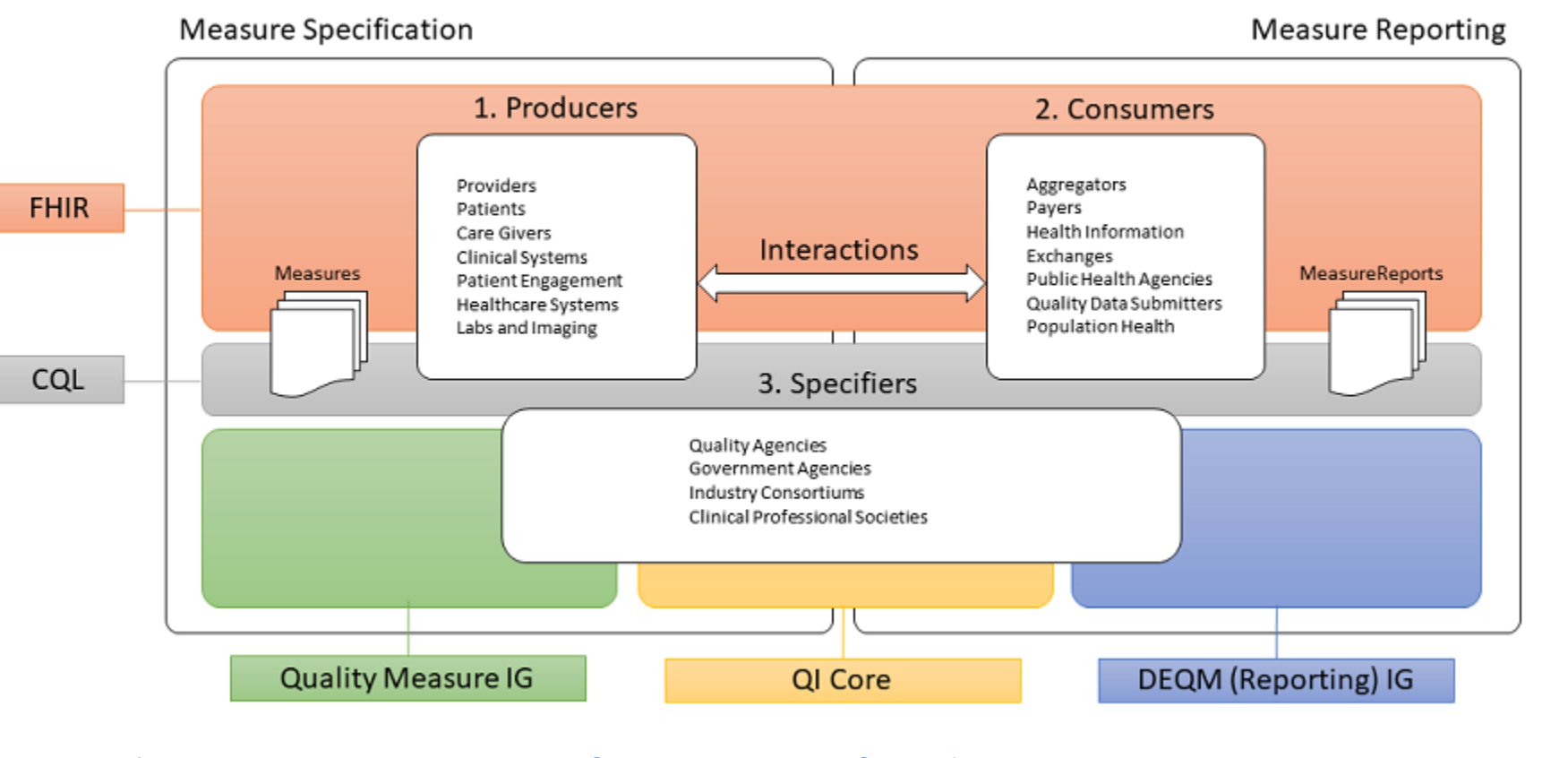

Retrieved from: [HL7 Data Exchange For Quality Measures STU3 for FHIR R4 w](http://hl7.org/fhir/us/davinci-deqm/index.html#quality-measurement-standards-landscape)ebsite

CQL – Clinical Quality Language DEQM - Data Exchange for Quality **Measures** FHIR – Fast Healthcare Interoperability Resources IG – Implementation Guide QI – Quality Improvement

#### Evolution of eCQM Standards

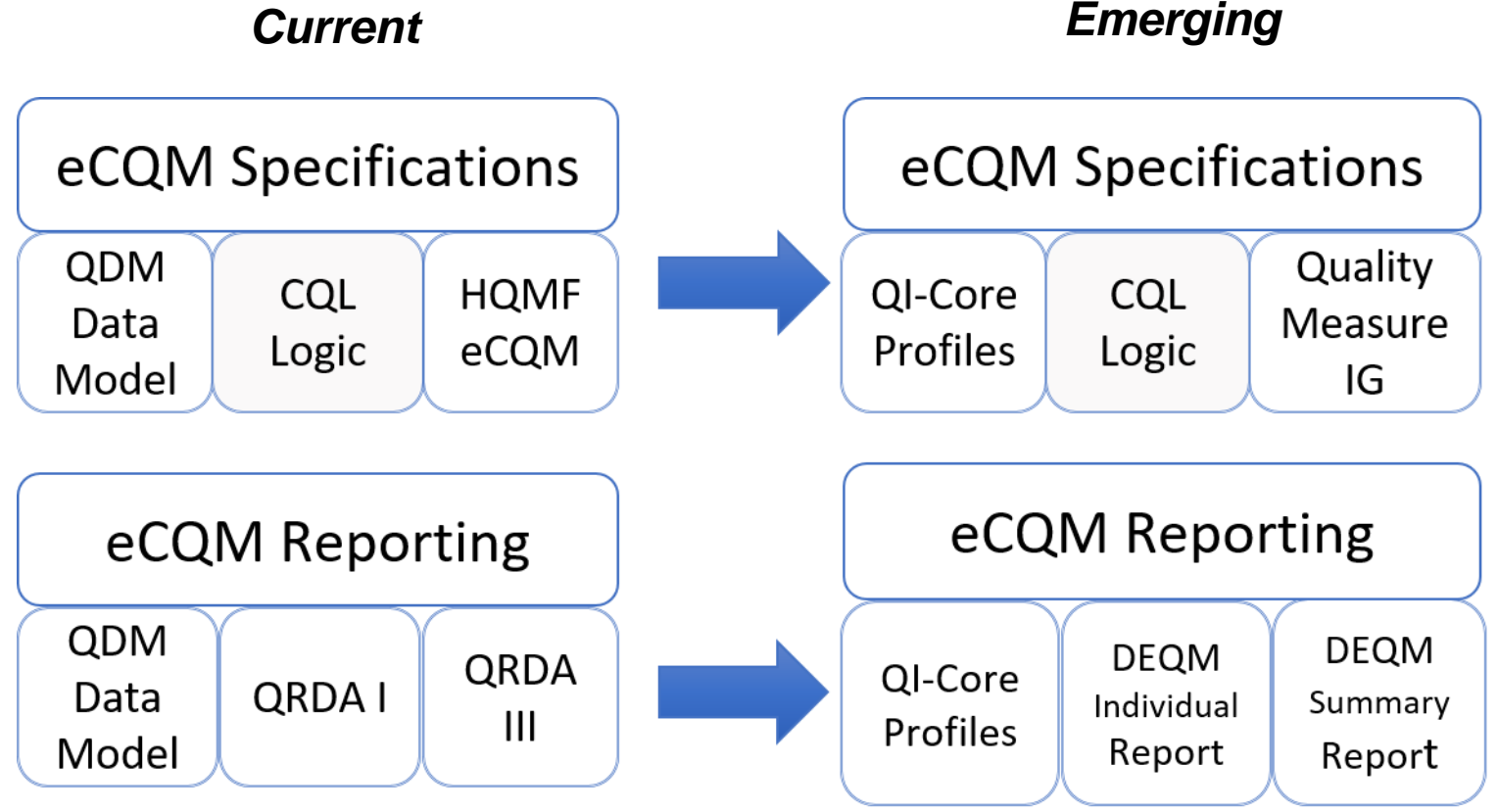

CQL – Clinical Quality Language | HQMF- Health Quality Measure Format | QRDA- Quality Reporting Document Architecture |DEQM – Data Exchange for Quality Measures

Goal is to align quality measurement standards for eCQM development and reporting using FHIR

- QI-Core replaces QDM for clinical data element representation
- Quality Measure IG replaces HQMF for eCQM structure
- DEQM IG for Individual and Summary replaces QRDA I and III

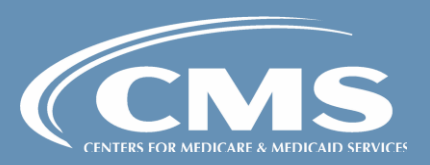

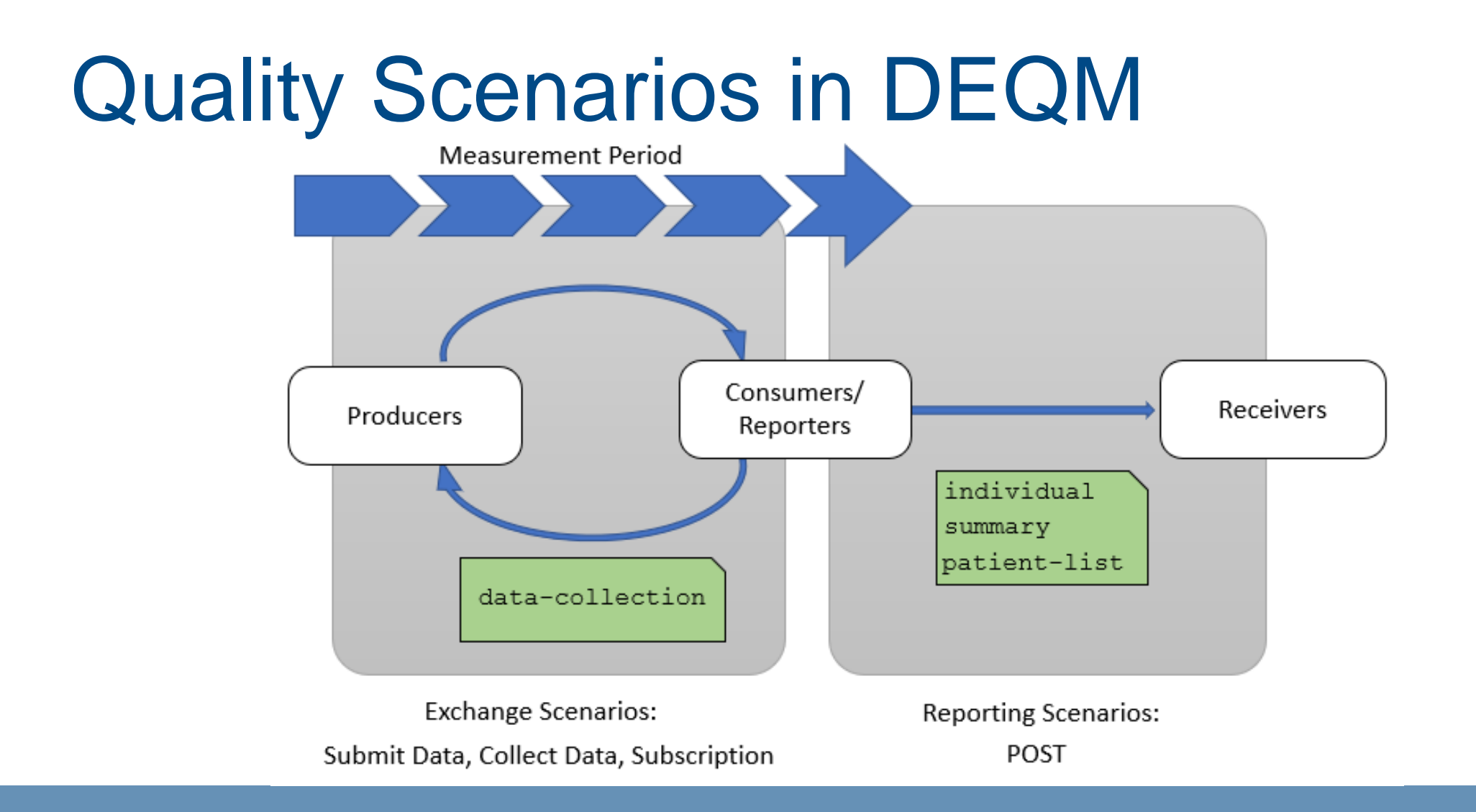

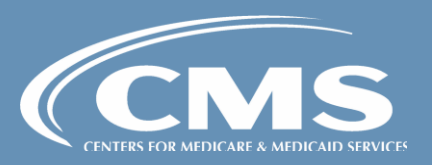

#### Reporting/Exchange Roles

- Producer clinician or clinician system that produces data as part of the delivery of care
- Consumer payers, health information exchanges (HIEs), aggregators, reporting vendors
- Reporter providers, clinics, hospitals, institutions
- Receiver payers, agencies
- Knowledge Repository publishes eCQM specifications
- Terminology Service publishes eCQM value sets

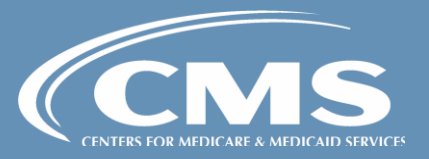

#### Workflow Steps

- Setup Measure selection, terminology load
- Attribution Provider attribution
- Submission Submitting data-of-interest
- Evaluation Evaluation of quality measures
- Care Gaps Determination of care gaps

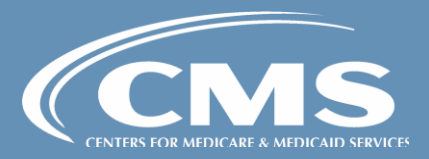

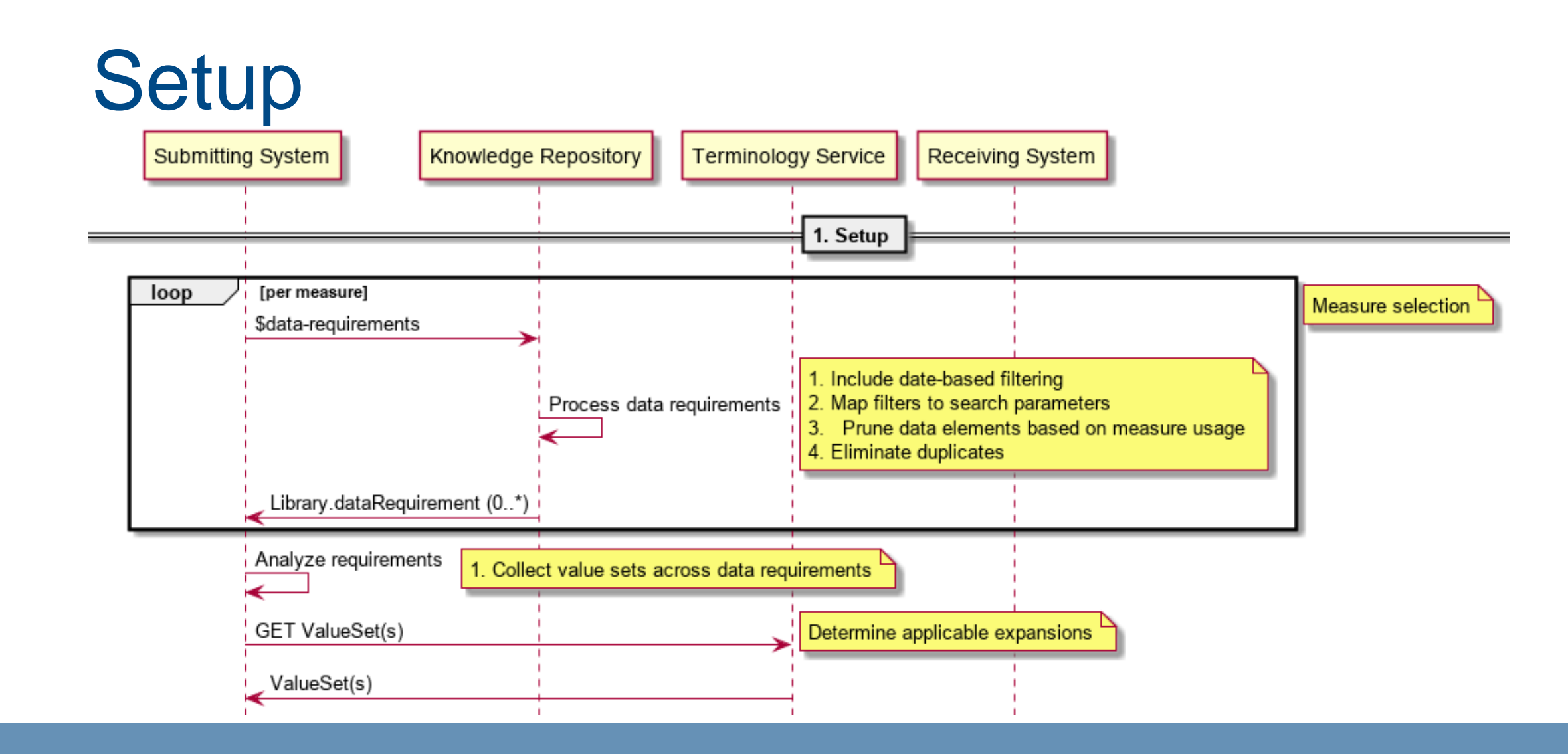

#### Attribution

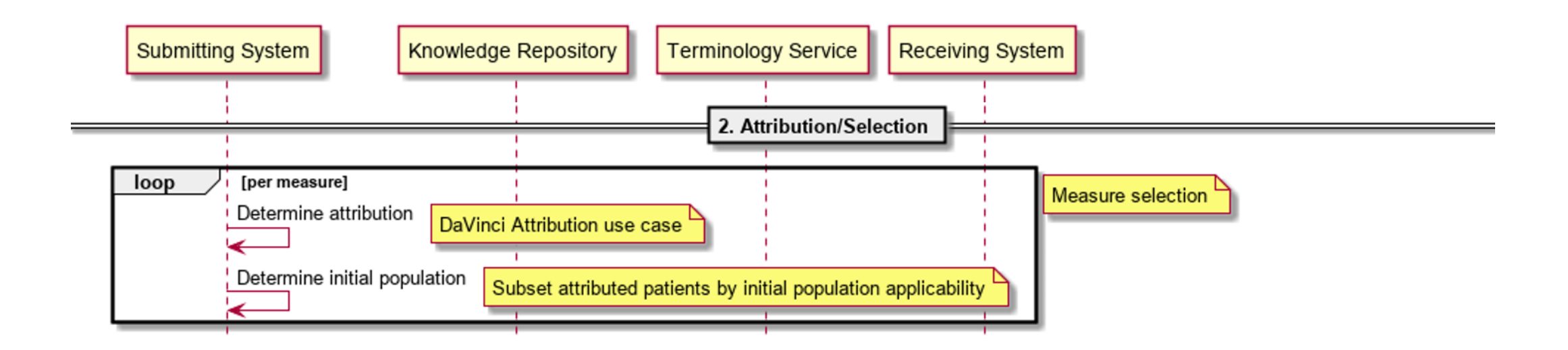

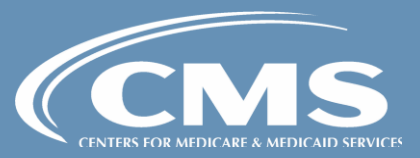

## Data Exchange with DEQM

DEQM defines three exchange operations:

- \$submit-data
	- A data Producer submits data to a Consumer
- \$collect-data
	- A data Consumer requests data from a Producer
- Subscription
	- Under development, will support subscription-based exchange

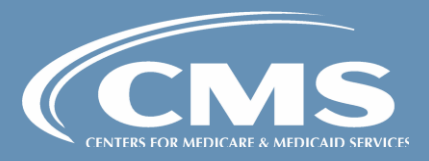

#### Conceptual Submit Data Workflow

#### 1. Confirm Data Requirements

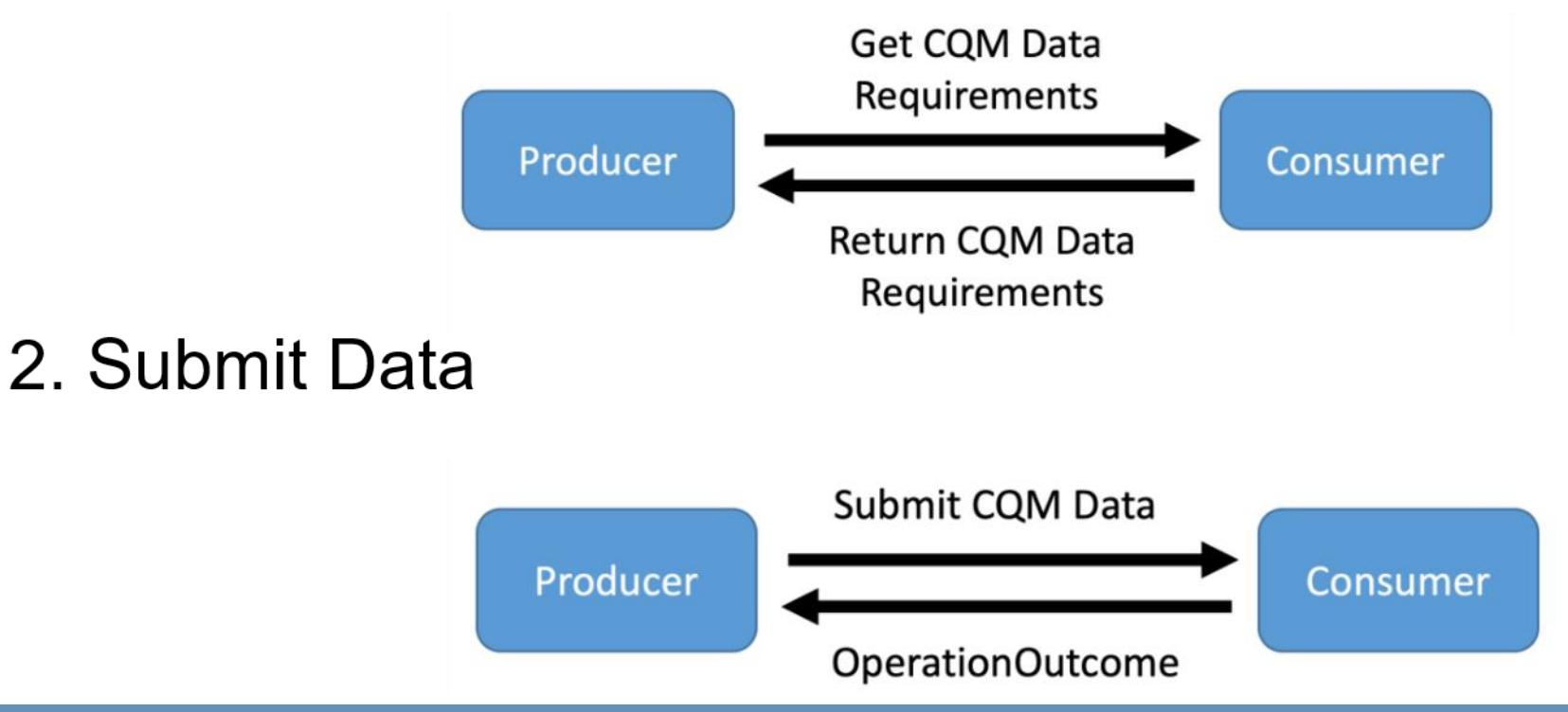

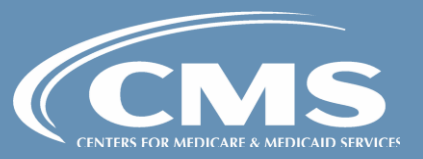

## Submission (per-patient)

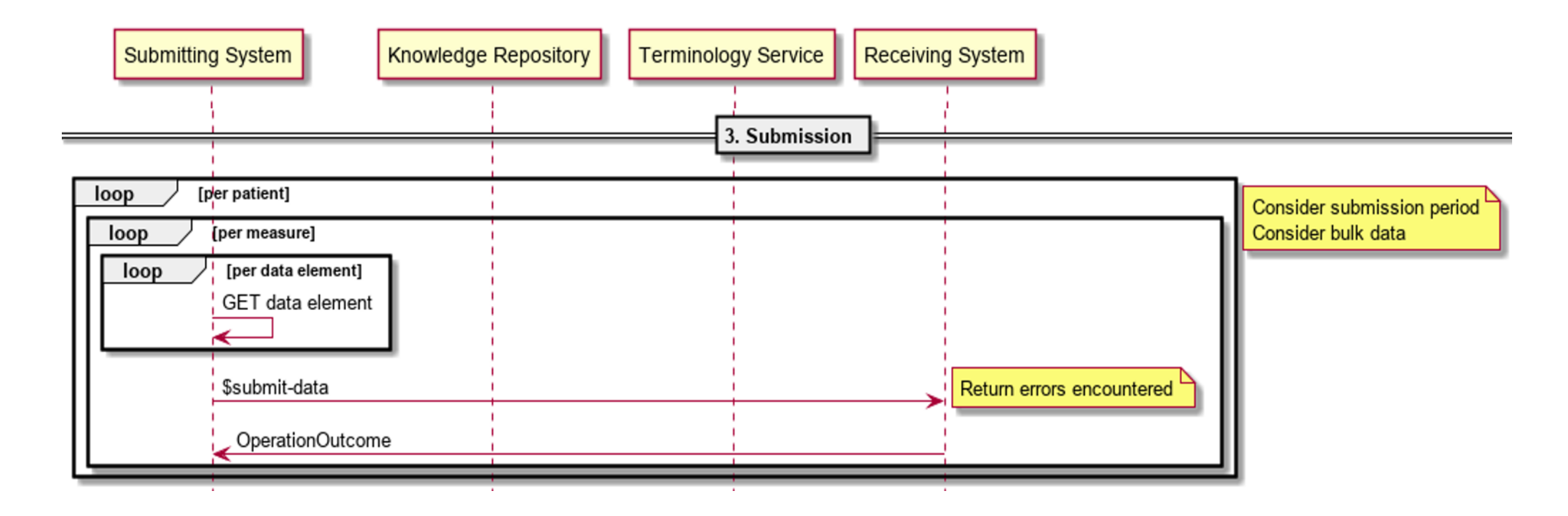

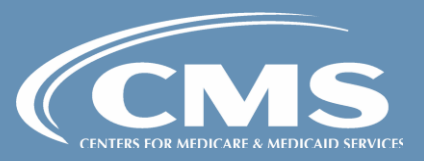

#### Technical \$submit-data workflow

• [Colon Cancer Screening Measure Data Exchange-](http://hl7.org/fhir/us/davinci-deqm/col.html#exchange-of-quality-measure-data-options)Submit Data Example

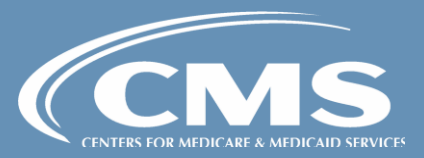

#### Conceptual Collect Data workflow

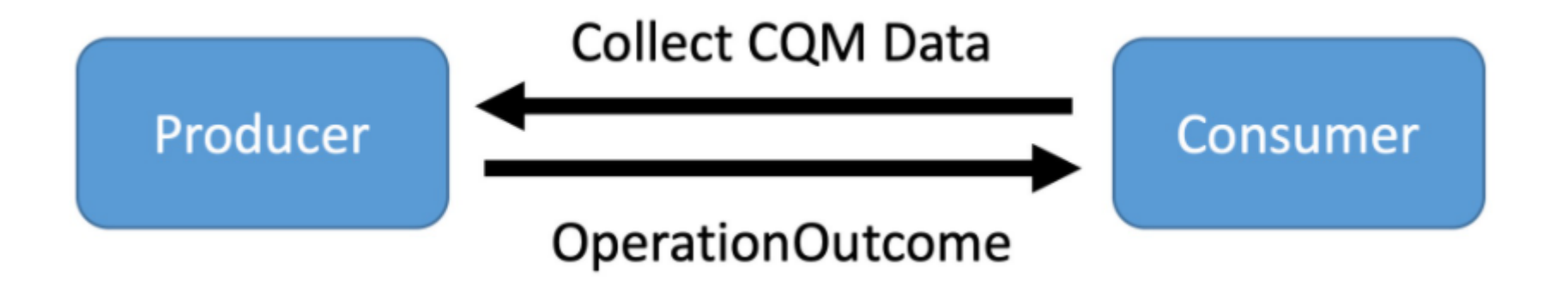

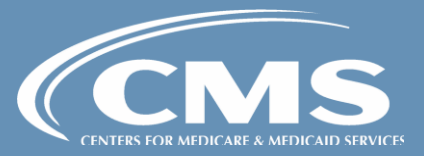

#### Technical \$collect-data workflow

• [Colon Cancer Screening Measure Data Exchange:](http://hl7.org/fhir/us/davinci-deqm/col.html#collect-data)  Collect Data example

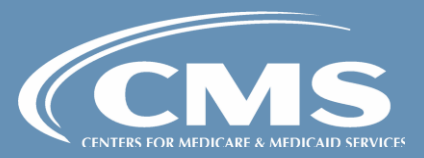

#### Considerations for Data Exchange Scenarios

- Incremental vs Snapshot
- Provenance of submitted data (multi-tenant)
- Use of Bulk Data protocol

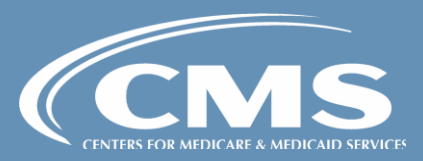

# Quality Reporting with DEQM

- DEQM defines three reporting scenarios:
	- Individual Reporting
	- Summary Reporting
	- Patient-List Reporting
		- Patient-list reporting is under development

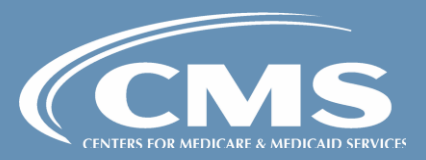

## Individual Reporting

- Individual report contains data for one patient for one measure
- Data elements in the report are defined by the measure reported on
- [Supported by the DEQM Individual MeasureReport](http://hl7.org/fhir/us/davinci-deqm/StructureDefinition-indv-measurereport-deqm.html) Profile

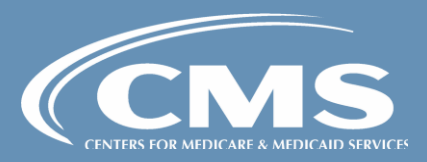

#### Individual Reporting: Default Profiles

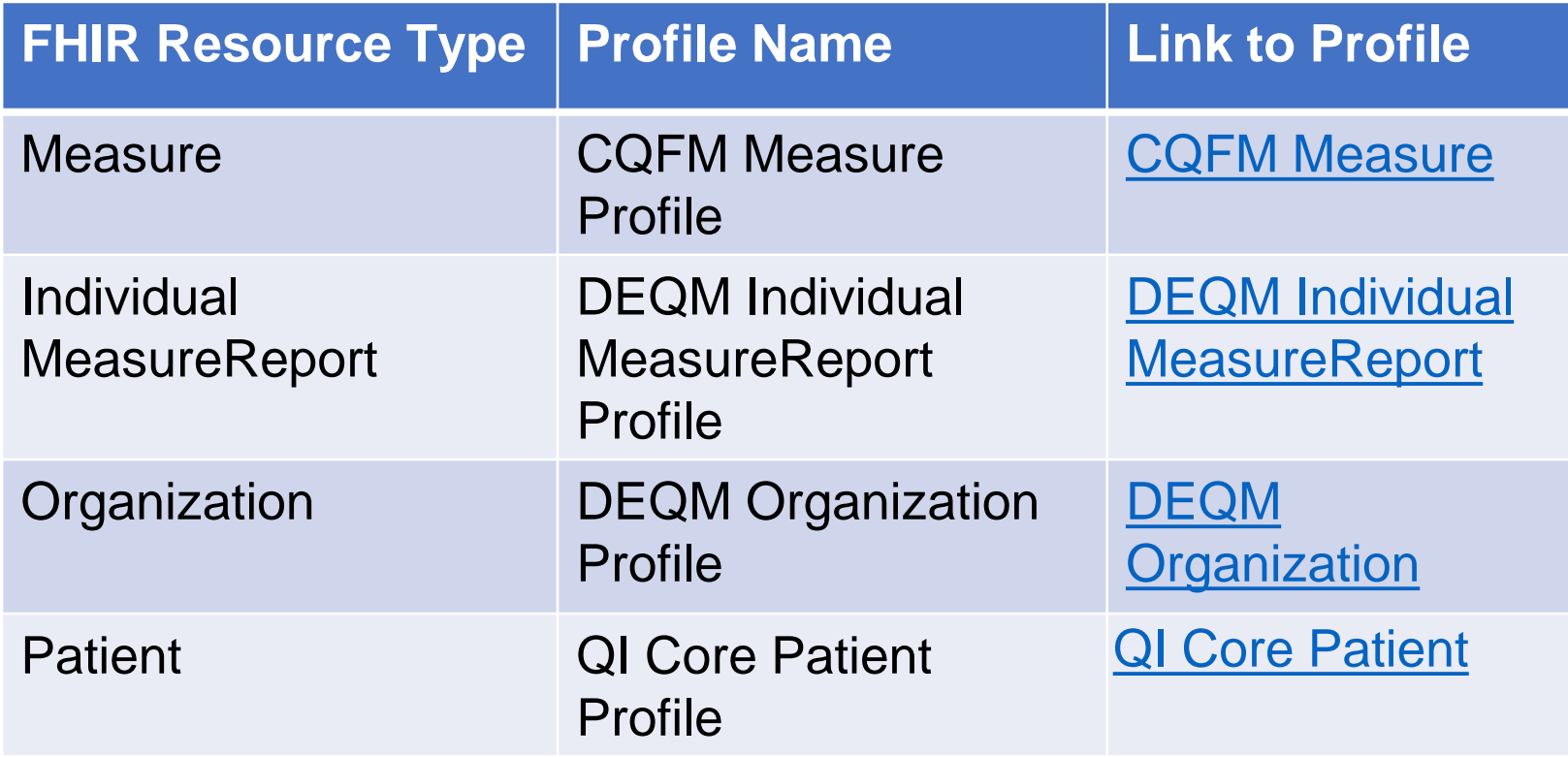

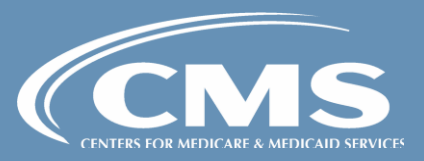

#### Individual Reporting Technical **Workflow**

• [Colorectal Cancer Screening Individual Reporting](http://hl7.org/fhir/us/davinci-deqm/col.html#col-measure-reporting-interactions)  Example

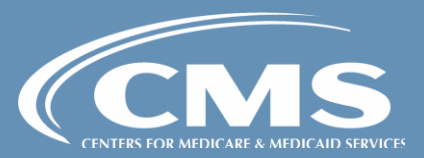

## Summary Reporting

- Summary reports contain calculated summary data for one or more measures. This includes:
	- Patient counts for initial population, denominator, denominator exclusions/exceptions, and numerator
	- Summary data for stratifier criteria (e.g., gender, age)

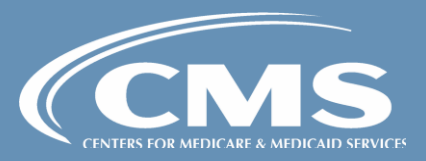

### Summary Reporting Default Profiles

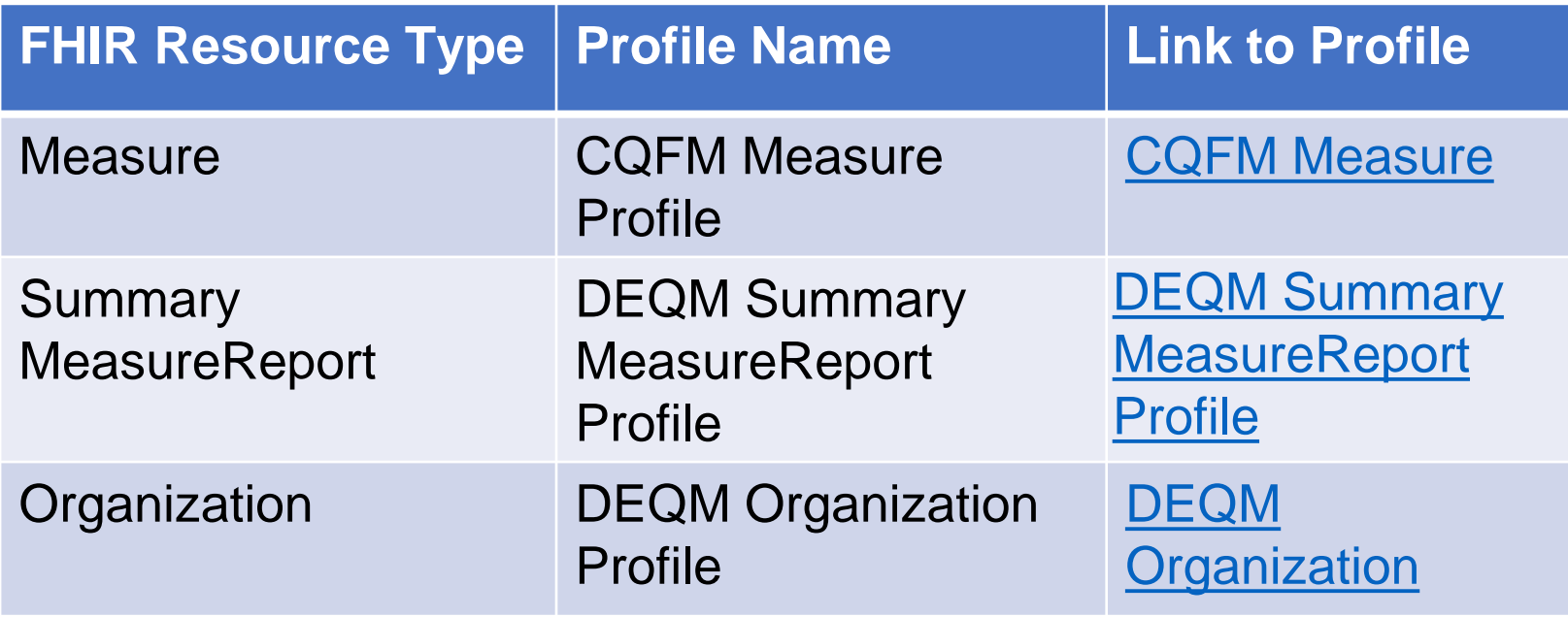

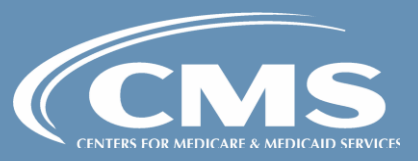

#### Summary Reporting Technical Workflow

• [Colorectal Cancer Screening Summary Report](http://hl7.org/fhir/us/davinci-deqm/col.html#summary-measurereport)  example

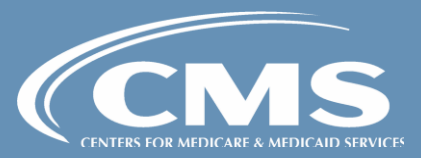

#### End to End Use Case: Medication Reconciliation

• [Medication Reconciliation Post-Discharge](http://hl7.org/fhir/us/davinci-deqm/mrp.html)

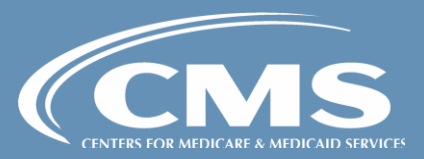

#### Current Activities

- CMS began converting QDM-based eCQMs to use FHIR in spring of 2019
- CMS program measures continue to be tested at HL7 **Connectathons** 
	- See [GitHub](https://github.com/cqframework/ecqm-content-r4) for work-in-progress eCQMs and example expressions
- [The Da Vinci Project a](https://confluence.hl7.org/display/DVP/Da+Vinci)dvances DEQM implementation through multi-stakeholder collaboration

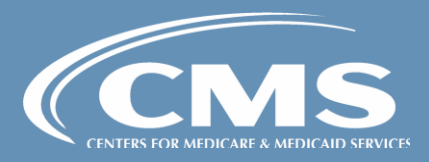

#### Current HL7 Activities

- eCQM conversion of 2020 CMS program measures to FHIR is ongoing using MAT on FHIR
- Planning for ballots and updates
	- DEQM was balloted September 2020, applying updates
	- QM IG May 2021- ballot
	- QI-Core based on US Core Fall 2021- planned update
- HL7 convenes Connectathons three times per year
	- January
	- May
	- **September**

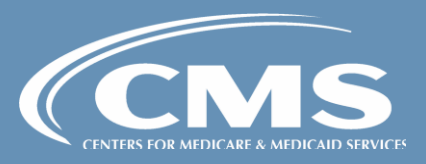

#### Resources to Get You Started

- Current FHIR Measures on [GitHub](https://github.com/cqframework/ecqm-content-r4)
- HL7 FHIR R4 Standards and IGs
	- **[Current Version R4.0.1](http://hl7.org/fhir/)**
	- [US Core R4 version](http://hl7.org/fhir/us/core/) (STU4 (v4.0.0) published Jun 2021)
	- [DEQM](http://hl7.org/fhir/us/davinci-deqm/) (STU3 (v3.0.0) published Jun 2021)
	- [QM IG](http://hl7.org/fhir/us/cqfmeasures/index.html) (STU2 (v2.0.0) published Feb 2020)
- Electronic Clinical Quality Improvement (eCQI) Resource Center [FHIR Education page](https://ecqi.healthit.gov/fhir?qt-tabs_fhir=2)

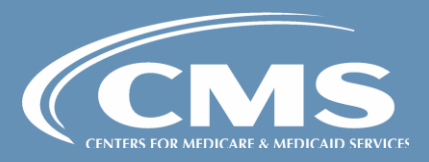

#### Resources to Get Involved

- Collaborative learning
	- [Cooking with CQL, QDM, and FHIR](https://ecqi.healthit.gov/cql?qt-tabs_cql=1) Webinars
- Standards advancement
	- **[HL7 Clinical Quality Information workgroup](https://www.hl7.org/Special/committees/cqi/index.cfm)**
	- HL7 FHIR® [Connectathons](http://www.hl7.org/events/fhir-connectathon/index.cfm)
- eCQI Resource Center [FHIR Connect page](https://ecqi.healthit.gov/fhir?qt-tabs_fhir=3)

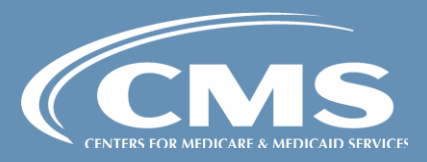

#### Questions?

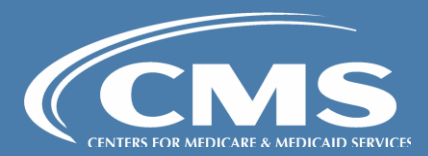